# 2-3 W|A を使ってみよう

1.以下の課題で知らない英語表現があれば,その表現のみ日本語訳を調べ英語 と併記しましょう. まず WIA のトップページを日本語表示から P. 14 で紹介し た日本語表示と English 表示の切り替え設定で, English 表示に切り替えます. この英語表記のトップページの Wolfram Alpha の Mathematics, Calculus をクリック(または以下の URL の WEB ページに移動)して https://www.wolframalpha.com/examples/mathematics/calculus-and-analysis/ この画面で表示された各タイトルの全てを和訳してみましょう. もしわからな い場合は,対応する日本語表示での WEB ページを参考にするといいでしょう.

#### 2-3-1 微分と積分

2.  $\frac{\Delta y}{\Delta x}$  $\frac{\Delta y}{\Delta x} \geq \frac{dy}{dx}$  $\frac{dy}{dx}$  の違いを述べなさい.  $M x = (x + Δx) - x$ , また  $y = f(x)$  とすると  $Δy = f(x + Δx) - f(x)$  で 定義される増分です. 従い, <mark>Δν</mark> は増分の比です. また<mark>dν</mark> は増分の極限の値であ  $\int \theta$ ,  $\frac{dy}{dx} = \lim_{\Delta x \to 0} \frac{\Delta y}{\Delta x}$  $\frac{\Delta y}{\Delta x}$  です.

3.  $y = \sin x$  の導関数を, 導関数を求める定義式  $f'(x) = \lim_{\Delta x \to 0} \frac{f(x + \Delta x) - f(x)}{\Delta x}$  $\frac{\Delta x - f(x)}{\Delta x}$   $\downarrow$ り求めなさい. ただし $\displaystyle \lim_{h \to 0} \frac{\sin(h)}{h}$  $\frac{l(h)}{h}$ =1 を用いてよい.

解答: $\lim_{\Delta x \to 0} \left( \frac{\sin(x + \Delta x) - \sin(x)}{\Delta x} \right)$  $\frac{\Delta(x)-\sin(x)}{\Delta x}$  =  $\lim_{\Delta x \to 0}$   $\left(\frac{\sin(x)\cos(\Delta x)+\sin(\Delta x)\cos(x)-\sin(x)}{\Delta x}\right)$  $\frac{h(\Delta x) \cos(x) - \sin(x)}{\Delta x}$ 補足:W|A を利用するには付録 2 の「6.微分」を参考にするといいでしょう.

4. 物体の時刻 *t* での位置y(t)が, y(t) = 3 + t<sup>3</sup> + sin(t) で決まることがわか っている.この物体の時刻 *t* での速度 $\frac{dy}{dt}$  と加速度( $\frac{dy}{dt}$  の *t* による導関数)を 求めなさい.

解答:速度: $\frac{dy}{dt} = 3t^2 + \cos(t)$ ,加速度  $\frac{d(\frac{dy}{dt})}{dt}$  $\frac{d^2t^2}{dt^2} = 6t - \sin(t)$ .

補足: W|A での利用例は付録 2 の「6.微分」を参考にするといいでしょう. 物 理学に興味ある人は,トップページ「科学と技術」から「Physics」→「Physical Principles」→「Newton's laws」や「More examples」に進むといいでしょう.

5. 関数  $y = f(x)$  の「極大値,極小値,最大値,最小値」を説明できる関数の 概形(グラフ)を描き,そのグラフ内の適当な場所に「極大値」,「極小値」,「最 大値」,「最小値」の文字を書き加えなさい.

補足:W|A での利用例は,「高等学校 数学」「数学Ⅱ」の以下の入力例が参考 になるでしょう.「0≦θ≦2π のとき,sin^3(θ)+cos^3(θ)の最大値と最小値」.

6.  $F'(x) = f(x)$  を満たす関数 $F(x)$ を $f(x)$ の不定積分または原始関数という.  $f(x)$ の任意の不定積分は  $F(x) + C$ , ただしC は定数であることを説明しなさい. 補足:以下の関係が微分と積分をつなぐ重要な関係式です.

 $\int f(x)dx = F(x) + C, \frac{d(F(x) + C)}{dx} = f(x), \int_a^b f(x)dx$  $\int_{a} f(x) dx = F(b) - F(a),$  $\int_{c}^{x} f(t)dt = F(x) - F(c), \frac{d}{dx}$  $\frac{d}{dx}(\int_{c}^{x} f(t)dt) = f(x)$ , ただし $c$ は定数とする. ここで特に  $-F(c) = C$  とおくと,  $\int f(x) dx = F(x) + C$  と  $\int_{c}^{x} f(t) dt = F(x) - F(c)$  は同じものになります. つまり $\int f(x) dx = F(x) + C$ はその名のとおり定積分の積分区間 $c < t < x$ の $c \ge x$ を不定の区間値として積分 したものと同じです. ただしcは定数, xは変数と考えます.

#### 2-3-2 行列

現在,行列は高校数学で学ばなくなりました.しかし非常に役立つものです.

理解して応用できるまでになりましょう.ベクトルは高校数学「数学 B」で扱 う題材です. そのため身近なベクトルからはじめましょう.

補足:おおよそ概要を知っている人は,W|A の WEB アプリの「Linear Algebra」 の「Vectors」も参考にするといいでしょう.また W|A の WEB アプリの 「Multivariable Calculus」の「Vectors」も参考にするといいでしょう.

W|Aの ● 高等学校 数学 「高等学校 数学」から「数学 B」に移ります. 最 後にある「もっと表示」をクリックすると,「ベクトル」の例が表示されます.

ベクトルとは数値をまとめて扱うことを目的にしています. 例えば 1+2 は 1 つずつ(1 と 2)の数値の和です.では 2 つの数値をまとめた和(足し算)があれば 便利ではないでしょうか? 例えば(1,3) + (2,-1)です.(1,3)は 2 つの数値をまと めて新たな数?と見なしたものです. この新たな数は、混乱するので「数」と いう用語とは別に「ベクトル」と呼ぶことにします. 後でもっと多くの数の組 み合わせをまとめた「行列」も定義します.ベクトルの加減乗除が定義できれ ば便利に違いありません.そのために少し準備しましょう.

7.ベクトルの長さを定義しましょう.

補足:例えば 3 つの数の組み合わせのベクトルのそれぞれ(0, 0, 0), (1,0,0), (0,1,0), (0,0,1), (1,1,0), (1,0,1), (0,1,1), (1,1,1) の長さを W|A に入力して実行させてみまし ょう.結果は 「(0, 0, 0)の長さ」=0,...,「(0, 0, 1)の長さ」=1,…, 「(1, 0, 1)の 長さ」=√2 ,「(1, 1, 1)の長さ」=√3 でした.これは原点から点(*a, b, c*)までの距 離のようです.確認してみましょう.「(a, b, c)の長さ」=√<mark>α<sup>2</sup> + b<sup>2</sup> + c<sup>2</sup> であり</mark> 確証できました.かっこよく言うと,ベクトル(*a, b, c*)の長さをユークリッド距 離で定義した,と言えます.この例ではベクトルは(実数,実数,実数)の 3 つの 実数の並びで定義されたものです.実数全体は数学の記号で **R** と略記されます. この例のベクトルは(a, b, c) であり a ∈ R, b ∈ R, c ∈ R, と表すこともできま

す. Rの数字をまとめて3つ扱うということで(a,b,c)  $\in$  R  $\times$  R  $\times$  R  $\geq$   $\hbar$ )  $(a, b, c) \in \mathbb{R}_3$ ,  $\alpha$  $\boldsymbol{b}$  $\mathcal{C}_{0}^{(n)}$ )∈R3と表記する方法もあります. 例えば 4 次元空間の点(座 標)を 4 つの実数のまとまりで表す場合は(a,b,c,d) ∈ R<sub>4</sub> または|  $\alpha$  $\left(\begin{array}{c} b \\ c \end{array}\right) \in \mathbf{R^4}$ です  $\boldsymbol{d}$ べての位置(ベクトル)を表すことができます.

8.2 つのベクトルが似ている,似ていないを定義する方法を考案しましょう. 解説:2つのベクトルの差を作り,その各成分の数値が 0 に近い(小さい)ほど ベクトルは似ている.各成分の数値が 0 に近いということは,問 7 から求まる (差の)ベクトルの長さが小さいからである.

では 2 つのベクトルの差をどのように定義すればいいか考案しないといけませ ん.a-b=a+(-b)より和を定義する必要があります.

9. W|A「数学 B」の例の「ベクトル (1,3,-1) + (-2,1,6)」を実行してみましょう.

10.少し簡単にして「ベクトル (1,3) + (-2,1)」を W|A 入力して実行してみまし ょう.

11.もっと簡単にして「ベクトル (1) + (-2)」を実行してみましょう.

以上の問 9, 10, 11 の結果からベクトルの足し算(和)のルールを解読してみまし ょう.数値を色々変えて実行し和のルールに対する自分の考えを確認するとい いでしょう. WIA がどのように計算したかは E ステップごとの解説 をクリックす ることでわかります.

12. 「{1, 3 , -1}」と入力して W|A を実行してみましょう.

13. 「{{1},{3},{-1}}」と入力して W|A を実行してみましょう.

補足:( 1 3 −1 )と W|A で表示されます.(1 3 −1)と区別されます.つまり数字 を縦(列)に並べて使いたいときには{{ }, { }, { },..., { } }を用います. また数 字を横(行)に並べて使いたいときには()を用いるか {1,3,-1}のように指定し ます.( 1 3 −1 )のように一列に数字を並べたベクトルを列ベクトル,(1 3 −1)の ように 1 行に数字を並べたベクトルを行ベクトルと言います.

13.「{1,3,-1}+{-2,1,6}」と入力して W|A を実行してみましょう.

14. 「{{1}, {3}, {-1}} + {{-2}, {1}, {6}}」と入力して W|A を実行してみま しょう.

補足:問 13 と問 14 のどちらも W|A は問 9 と同じ結果の表示を返します. ただしそれぞれは,行ベクトルでの和と列ベクトルでの和の表示になります. 和のルールは先の問 9,10, 11 と同じであることがわかります.

以上から行および列ベクトルのそれぞれの和のルールは成分(並びの要素)ご との和となることがわかります.ベクトルの差も、和と同様に成分ごとの差(-1 倍した和)です.ただし括弧の中に並べた数字の 3 個と 3 個のように同じ要素数 で形が列ベクトル同士か行ベクトル同士でないと定義できません.

ではなぜ行ベクトルと列ベクトルの 2 つを考えないといけないのでしょう か? また行ベクトル列やベクトルの掛算と割算を知りたくなります.

15.ベクトルの掛算を定義してください.

補足:急に話がややこしくなりました.「数学 B」にもどると「(2,3)と(-5,4)の内 積」があります.内積とは何でしょうか? 「積」というには掛算でしょうか? 「(2,3)と (-5,4)の内積」を W|A で実行し, どのように計算したか **E ステップごとの解説** をクリックし確認しましょう. ステップ2で「行ベクトルと

列ベクトルを掛け合わせる」(2 3).( ̄<sup>5</sup>  $\binom{5}{4}$  が現れました,そして理解をすすめ

ると 2 × (−5) + 3 × 4 = 2 を計算したようです.

高校ですでに内積を学んだ人は,この補足が邪魔かもしれません.しかし新 たな数学の定義などを自分で学ぶ方法の一つとして,「ステップごとの解説」が 役に立つことを知って欲しいため,ここで取り上げました.

16.(*a1, b1, c1*)と(*a2, b2, c2*)の内積を求めましょう.

補足 1:「(a1,b1,c1).(a2,b2,c2)」と W|A で実行できます.「.」は内積の記号です. このように表記することから内積は「ドット積」と呼ぶこともあります. 補足 2:W|A の WEB アプリの「Multivariable Calculus」の「Vectors」→「Dot Product」も参考にするといいでしょう.

17.「ベクトルの外積」の計算ルールを調べましょう.

補足 1:問 1, 2, 3 の方法を例えば「(1,3,-1) と(-2,1,6)の外積」に変えて,ルール を理解しましよう.

外積のルールはかなり難しいです.ここで理解できなくともまた別の節で詳し く紹介します.急ぐ人は,本書の参考文献や「線形代数」,「行列」などをタイ トルに含む教科書を参考にしてください.

補足 2:内積は「.」という記号で表記したように,外積は「×」という記号を 用いて表記します.このことから外積は「クロス積」とも呼ばれます.

補足 3: W|A の WEB アプリの「Multivariable Calculus」の「Vectors」→「Cross Product」も参考にするといいでしょう.

18.ベクトルの割算を定義してみましょう.

補足 1:定数 $a \neq 0$ の逆数は  $\frac{1}{a}$  で,1 を $a$ で割ること(割算)ができました.で はベクトル(1,3)の逆数はどのように定義するのでしょうか? 考えがすでに混 乱しています.「ベクトルの逆数」とはおかしいです.「ベクトルの逆ベクトル」 と考えるなら整合性がありそうです.「(1,3) の逆ベクトル」と W|A に入力し た結果は(-1,-3)です. これは 2 つのベクトルを和すると(0,0)になるベクトル です.「負ベクトル」(=逆ベクトル)です.「逆ベクトル」という用語はすでに別 の意味で使われているようです.

そこで「内積」に対する内割(注意:一般的な数学用語ではありません,この 課題のみで使います.ふつう内割は経済分野で別の意味で使われます)を定義し てみましょう. つまりa  $\times \frac{1}{2}$  $\frac{1}{a}$ = 1となる $a$ の逆数は  $\frac{1}{a}$ であったように, (1,3)と (*a, b*)の内積が 1 となる(*a, b*)を求めてみましょう.W|A に「(1,3).(a, b)=1 となる  $a \geq b$ を求めよ」と入力すると $\left(a, \frac{1}{2}\right)$  $\frac{1}{3} - \frac{a}{3}$  $\frac{a}{3}$ )がこのベクトルだと分かります.

またまた「外積」もありました.くどいですが外割(注意:一般的な数学用語 ではありません,この課題のみで使います.外割も経済分野で別の意味で使わ れます)を定義してみましょう.外積を復習します.「(1,3,-1) と(-2,1,6)の外積」 は(19, -4, 7)でベクトルとなります.従って 2 つのベクトル(*a, b, c*) と(*e, f, g*)の外 積は数値の 1 ではありません.内割のように掛けて 1 となるベクトルを見つけ る,という考えでは無理があることがわかります.例えば,2 つのベクトル(*a, b, c*) と(*e, f, g*)の外積によりできたベクトルでその長さが 1 のものとする,を定義 にしてみましょう.自分で求めることができますか? sqrt((-b e + a f)^2 + (c e a g)^2 + (-c f + b g)^2)=1 を満たす(e, f, g)になります. ここで sqrt は sqrt(x)= $\sqrt{x}$ と同じ意味の表記です.

補足 2:長さが 1 のベクトルを作る方法は,W|A の WEB アプリの「Multivariable Calculus」の「Vectors」→「Normalize」も参考にするといいでしょう.

さて自分で色々なベクトルの逆ベクトルを定義してみました.数学は自由な

ものです. 自分に便利でかつ, 普遍的(前後に矛盾がないもの) なら定義して しまって構わないのです. 定義は明確に命題から演繹できるもので論理的にあ らかじめ与えておくことは当たり前です.

次に予告しておいたもっと多くの数字をまとめて扱う計算法に進みましょう. 「ベクトル」の次は「行列」です.すぐに聞きたくなるのは,「行列」次にくる のは?ということもあるでしょう. 自分で調べてみてください.

ベクトルから行列へ:ここでは素朴な疑問を考えます.なぜベクトルの次に行 列を考えたのかという疑問です.

教科書にあるので何も考えずとにかく行列を理解していきたい,というのは あまりにも学習意欲が湧きません.まずは動機を自分で考えてみましょう.

( 1 3 −1 )のように一列に数字を並べたベクトルを列ベクトル,(1 3 −1)のよ

うに1行に数字を並べたベクトルを行べクトルと言いました. そしてこのベク トルを考える動機になったのが,多数の数をまとめ新しい 1 つの数と思い,1 つ の数の計算のように簡単に計算できるようになったら便利である、というもの でした.例えばベクトルが,速度や加速度,力や水の流れを説明するときに便 利な表記であることを知っています。また実験データが3つの変数で得られる 場合,例えば(時間,温度,密度)や(年齢,性別,体重)のような観測データ は3つの数値の集まりをデータの1単位として扱うことに意味がある。と知っ ています.これはすでにベクトルです.*n* 個の数値データを 1 単位として扱う ことに意味のある観測・実験を想定することは簡単でしょう.*n* 変数を成分と するベクトルが役に立つことがわかります.ところで,次に思いつくことはこ の考えの素直な拡張です. つまり複数個のベクトルをまとめて扱う方法はない か?ということです.簡単な方法は,ベクトルを並べ 1 単位のものとして扱う ことです.これが行列です.例えば3つの列ベクトルを3列に配置すれば次の たかったと考えられます.

3行 3列のものが構成できるまで
$$
\left(\begin{pmatrix} a_1 \\ a_2 \\ a_3 \end{pmatrix}, \begin{pmatrix} b_1 \\ b_2 \\ b_3 \end{pmatrix}, \begin{pmatrix} c_1 \\ c_2 \\ c_3 \end{pmatrix}\right).
$$
在**3**和
$$
\left(\begin{pmatrix} a_1 \\ a_2 \\ a_3 \end{pmatrix}, \begin{pmatrix} b_1 \\ b_2 \\ b_3 \end{pmatrix}, \begin{pmatrix} c_1 \\ c_2 \\ c_3 \end{pmatrix}\right).
$$

(  $a<sub>1</sub>$  $a<sub>2</sub>$  $a_3$  $b_1$  $b_2$  $b_3$  $c<sub>1</sub>$  $c<sub>2</sub>$  $c_3$ |と表しても混乱はないでしょう.また 3 つの列ベクトルを 3 行に配 置すれば 3 行 3 列のものが構成できます(  $(a_1 \ a_2 \ a_3)$  $(b_1 \quad b_2 \quad b_3)$  $(c_1 \ c_2 \ c_3)$ ),同様に(  $a<sub>1</sub>$  $b_1$  $c_1$  $a<sub>2</sub>$  $b<sub>2</sub>$  $c<sub>2</sub>$  $a_3$  $b_3$  $c_3$ )と 表すことにします... こうして自然に 3 行 3 列の行列が生まれました... 行列の背 景にある動機は簡単です.多数の数に意味を持たせて一度に扱える方法を探し

19. インターネットから,キーワード「行列」で検索し,行列の定義を理解しま しょう.

補足:次は WIA による行列の入力例です matrix | 「行列」は英語で

「matrix」です.基本の定義に The matrix is an extremely important concept in linear algebra. とあります.ここで「linear algebra」は「線形代数」と一般に訳します.

20. W|A に 2 行 2 列の行列  $A = \begin{pmatrix} 2 & 4 \\ 1 & 6 \end{pmatrix}$ 5 6 ) を入力実行してみましょう.

補足:行列 $\begin{pmatrix} 2 & 4 \\ 1 & 6 \end{pmatrix}$ <del>′</del> <sup>→</sup> 1)は{{2,4},{5,6}}と入力します. W|A の表示結果を最後までスク ロールして見てください.大学の基礎数学レベルで学ぶべき行列に関する情報 がすべて表示されています.跡(トレース),行列式,逆数(「逆行列」というの が正しい),固有多項式,固有値,固有ベクトル,対角化,条件数などはどれも 進んだ応用のためには(行列を本当に使いこなすには)必須の理解しておくべ き項目です.

21.  $A = \begin{pmatrix} 2 & 4 \\ 1 & 6 \end{pmatrix}$  $\begin{pmatrix} 2 & 4 \\ 5 & 6 \end{pmatrix}$ , B =  $\begin{pmatrix} -2 & 0 \\ 1 & 4 \end{pmatrix}$ -2 <sup>0</sup>) のとき, 等式A + 2**X = 3B** を満たす行列**X**を求 めなさい.

補足:  $X = \begin{pmatrix} a & b \\ c & d \end{pmatrix}$ ) とし *a, b, c, d* を決めます.加減法はベクトルと同じです.

22. 
$$
\kappa
$$
の積を計算したさい,  $\begin{pmatrix} a & b & c \\ d & e & f \\ g & h & k \end{pmatrix} \begin{pmatrix} a & d \\ b & e \\ c & f \end{pmatrix}$ 

補足 1:まずは $\binom{a}{a}$  $\begin{array}{cc} a & b \\ c & d \end{array}$  $\begin{pmatrix} e & f \\ g & h \end{pmatrix}$  $\begin{pmatrix} e & f \ g & h \end{pmatrix}$   $\geq$   $\uparrow$   $\uparrow$   $\begin{pmatrix} a_1 & a_2 \ b_1 & b_2 \end{pmatrix}$  $\begin{pmatrix} a_1 & a_2 \\ b_1 & b_2 \end{pmatrix} \begin{pmatrix} c_1 & d_1 \\ c_2 & d_2 \end{pmatrix}$  $\begin{pmatrix} c_1 & a_1 \ c_2 & d_2 \end{pmatrix}$ などの2行2列の2つの行 列の積を WIA で実行し、行列の積のルールを理解しましょう. WIA に  $\begin{pmatrix} a & b \\ c & d \end{pmatrix}$  $\begin{pmatrix} a & b \\ c & d \end{pmatrix} \begin{pmatrix} e & f \\ g & h \end{pmatrix}$  $\begin{pmatrix} c & f \\ g & h \end{pmatrix}$ を入力するには「{{a,b},{c,d}}{{e,f},{g,h}}」とします.

付録 2 の「9.行列」も参考にするといいでしょう.

補足 2:2 行 2 列の 2 つの行列の積のルールが分かったら,次の 1 行 3 列と 3 行 1 列の 2 つのベクトルの積を求めてみます. ( $a_1$   $a_2$   $a_3$ ) (  $b_1$  $b<sub>2</sub>$  $b_3$  $\int$ の値は $a_1 b_1 +$  $a_2b_2 + a_3b_3$ であり2つのベクトルの内積です. このようにして2つの1行3列 行列(行ベクトル)と 3 行 1 列の(列ベクトル)の積は,2 つのベクトルの内積 を求めることと同じであることが分かります.

23.問 22 の積 ( a b c d e f g h k  $\overline{\phantom{a}}$ a d b e  $c$  f ) は,どの様な行ベクトルと列ベクトルの内 積を求めたかを考察しましょう.

24.2 次の正方行列Aについて以下の 2 つの関係が成り立つことを確認しなさ い. ただし $\mathbf{E} = \begin{pmatrix} 1 & 0 \\ 0 & 1 \end{pmatrix}$  $\begin{pmatrix} 1 & 0 \\ 0 & 1 \end{pmatrix}$ ,  $\mathbf{0} = \begin{pmatrix} 0 & 0 \\ 0 & 0 \end{pmatrix}$ 0 0 ) とする.

#### $AE = EA = A$ .  $AO = OA = O$ .

補足 1:正方行列とは,行の数と列の数が同じ行列のことです.つまり 2 行 2 列 の行列 (2 次の正方行列), 3 行 3 列の行列 (3 次の正方行列) などのことを指 します.縦の長さと横の長さが同じ四角形を「正方形」と呼ぶのと同じですね.

補足 2 : W|A で実行し確認しましょう. ここで $\mathbf{E} = \begin{pmatrix} 1 & 0 \\ 0 & 1 \end{pmatrix}$  $\begin{pmatrix} 1 & 0 \\ 0 & 1 \end{pmatrix}$ , **0** =  $\begin{pmatrix} 0 & 0 \\ 0 & 0 \end{pmatrix}$ 0 0 )のそれぞ れを2行2列の「単位行列」,2行2列の「ゼロ行列」と言います. この2つの 行列は行列ですが,以上の関係を満たすので,あたかも数字の 1 と 0 のような 役目をするとても基本的な行列です.もちろん *n* 行 *n* 列の単位行列,*n* 行 *n* 列 のゼロ行列も定義できます.

25.正方行列の乗法では,交換法則は一般に成り立たちません.つまり一般に AB ≠ BA. このような成り立たない事実を、2次の正方行列の場合に例で示し てください. (この2つの2次の正方行列AとBを自分で探す)

解答例:  $A = \begin{pmatrix} 1 & 1 \\ 0 & 2 \end{pmatrix}$  $\begin{pmatrix} 1 & 1 \\ 0 & 2 \end{pmatrix}$ , **B** =  $\begin{pmatrix} 1 & 2 \\ 3 & 0 \end{pmatrix}$  $\begin{pmatrix} 1 & 2 \\ 3 & 0 \end{pmatrix}$  とし,W|A で実行し確認しましょう.

26. を任意の正方行列(*n* 行 *n* 列行列)とし,同じ次数(*n* 行 *n* 列行列)の単位行列 をとするとき,次の等式が成り立つことを確認してください.ここで *k* は実数 とする.  $(**A** + k**E**)^2 = **A**<sup>2</sup> + 2k**A** + k<sup>2</sup>**E**$ ヒント: AE = EA = A, E<sup>2</sup> = E と書けることを用います.

逆行列: 逆行列は先の問 18 で考察したa ×  $\frac{1}{a}$  $\frac{1}{a}$ =1となるaの逆数は  $\frac{1}{a}$ である,の 行列版です. 次は逆行列の定義です.

定義: を *n* 次正方行列(*n* 行 *n* 列行列)とする.次の関係が成り立つときこの **X** をAの逆行列といい記号 A<sup>-1</sup> で表す. AX = XA = E . 注意:記号で $X = A^{-1}$  と書きますが,  $A^{-1} \neq \frac{1}{A}$  $\frac{1}{\mathsf{A}}$ . 行列に $\frac{1}{\mathsf{A}}$ のような表記はあり

ません. したがって「行列A のマイナスイチジョウ」などと呼んではいけませ ん.

27.  $A = \begin{pmatrix} 1 & 1 \\ 1 & 2 \end{pmatrix}$  $\begin{pmatrix} 1 & 1 \\ 1 & 2 \end{pmatrix}$   $\forall$  **E**, **B** =  $\begin{pmatrix} 2 & -1 \\ -1 & 1 \end{pmatrix}$ −1 1 ) の逆行列であることを示してください.

解答例: AB = BA = E が成り立つことを示す必要があります. ここで片方だ け(例えばBA = Eが成り立つ確認だけ)の計算では不十分です. 逆行列の定義を よく読み取ってください.このとき問 25 の事実も考慮しましょう. 注意:すべての *n* 次正方行列(*n* 行 *n* 列行列)が逆行列を持つということではあり ません. 逆行列を持つ行列を 「正則行列」 と呼びます. A<sup>−1</sup>が定義できない行列 「非正則行列」もあります.その行列が正則行列か非正則行列化の判断は,そ の行列の「行列式」からできます. 以後の節で取り上げます. また,他の判断 法もあります.ここでは簡単なアプローチとして, WIA で「{{a,b},{c,d}}の逆行 列」として2行2列の一般形の逆行列を求めてみましょう.結果からad-bc = 0を満たす行列は逆行列が得られないことがわかります. このad-bcを 2 行 2 列の行列の「行列式」と言います.まとめると,「行列式=0」の行列は逆行列が 定義できない,と言えます.W|A で「{{a,b},{c,d}}の行列式」とすると対象の行 列の行列式が得られます. 行列Aの行列式を簡単に|A|とか, det(A)で表記しま す.ここで det は determinant に由来しています.

28. 次の行列が逆行列を持つならば,それを求めなさい. (cos x − sin x  $\frac{\sin x}{\sin x} \cdot \frac{\sin x}{\cos x}$ 

解答: 計算には逆行列を求める公式を用いることができます. 面倒な場合は W|A で「{{cos x, -sin x},{sin x, cos x}}」もしくは丁寧な指定「{{cos(x), -sin(x)},{sin(x), cos(x)}}」とするとこの行列に関する色々な情報が表示されます.

W|A の「逆数」(「逆行列」が正しい)の項目に解答があり、また求め方は マステップごとの解説 で分かります.

29. 同じ次数の正方行列AとRがともに逆行列を持つときARも逆行列をもち、次 が成り立つことを示しなさい.

### $(AB)^{-1} = B^{-1}A^{-1}$

解答: (AB)(B<sup>-1</sup>A<sup>-1</sup>) = **E**, (B<sup>-1</sup>A<sup>-1</sup>)(AB) = **E** から理解しましょう. また 問 25 の **A** と **B** の場合を W|A で確認するのもいいでしょう. 補足:ここまで行列の積について扱ってきましたが,かなりとっつきにくかっ たと思います. (a<sub>11</sub> a<sub>12</sub>)  $\genfrac{}{}{0pt}{}{a_{11}}{a_{21}}\genfrac{}{}{0pt}{}{a_{12}}{a_{22}}\ge \genfrac{}{}{0pt}{}{b_{11}}{b_{21}}\genfrac{}{}{0pt}{}{b_{12}}{b_{22}}$  $\left( \begin{matrix} b_{11} & b_{12} \ b_{21} & b_{22} \end{matrix} \right)$ の積は $\left( \begin{matrix} a_{11}b_{11} & a_{12}b_{12} \ a_{21}b_{21} & a_{22}b_{22} \end{matrix} \right)$  $\begin{pmatrix} a_{11}b_{11} & a_{12}b_{12} \ a_{21}b_{21} & a_{22}b_{22} \end{pmatrix}$ としたくなりま せんか?なぜ上記のようなややこしい計算をしなければならないのでしょう か?答えは、そのような計算をしたいからしているだけなのです。求めたい値 を算出するために自分でその積を計算しているのです.数学は強制的なもので はなく、自由なものです. なぜ自分はそのような積を求めているのか、そのよ うな積を計算すると何が求まるのかを考えてみましょう.また数学に触れ続け ていると,  $\begin{pmatrix} a_{11}b_{11} & a_{12}b_{12} \\ a_{11}b_{11} & a_{12}b_{12} \end{pmatrix}$ "11°11 "12°12)のような計算結果を得たいときが来るかもしれま<br>α<sub>21</sub>b<sub>21</sub> α<sub>22</sub>b<sub>22</sub>)のような計算結果を得たいときが来るかもしれま せん.そのときは素直にそう計算していいのです.自分がどのような計算をし て,どのような計算結果を得たいのかを考えることが数学の醍醐味のひとつと も言えるでしょう.  $\begin{pmatrix} a_{11}b_{11} & a_{12}b_{12} \\ a_{11} & a_{12}b_{12} \end{pmatrix}$ ¤'11¤'11 ¤'12¤'12 )のような積について気になった人は 「アダ<br>α<sub>21</sub>b<sub>21</sub> α<sub>22</sub>b<sub>22</sub>)のような積について気になった人は 「アダ マール積」と検索してみましょう. 数学の自由さを感じ取る一因となるかもし れません.

# 2-4 W|A を使ってみよう

1.以下の課題で知らない英語表現があれば,その表現のみ日本語訳を調べ英 語と併記しましょう. まず WIA のトップページを日本語表示から P.14 で紹介 した日本語表示と English 表示の切り替え設定で, English 表示に切り替えま す. この英語表記のトップページの Mathematics, algebra をクリック (または 次の URL の WEB ページに移動)して

https://www.wolframalpha.com/examples/mathematics/algebra/

この画面で表示された各タイトルの全てを和訳してみましょう。もしわからな い場合は、次の対応する日本語の WEB ページを参考にするといいでしょう.

## 2-4-1 微分と積分

1. 連続関数 $g(x)$ に関し,  $\lim_{h\to 0} \Bigl( g\left( \frac{f(h)}{h} \right)$  $\binom{(h)}{h}$ ) を考えます.  $\lim_{h\to 0} \left(\frac{f(h)}{h}\right)$  $\binom{n}{h}$ = a となるな

$$
\text{Ext}^{\mathfrak{p}}\left(\text{Im}\left(g\left(\frac{f(h)}{h}\right)\right) = g\left(\lim_{h \to 0} \left(\frac{f(h)}{h}\right)\right) = g(a) \text{Ext}^{\mathfrak{p}}\left(\text{Ext}^{\mathfrak{p}}\right) \text{Ext}^{\mathfrak{p}}.
$$

 $\lim_{h\to 0} (1+h)^{\frac{1}{h}} = e$  で定数 e が定義されます. これらを参考に次を求めましょ う.

1.1  $(\log_e |x|)' = \frac{1}{x}$ x 補足 1:W|A で,「log|x|の微分」と入力します. 補足 2:W|A では特に入力がなければ自然対数の底は「*e*」になりま す.

1.2  $(\log_a |x|)' = \frac{1}{x \log_a}$  $x \, \log_e a$ 補足:W|A の入力は付録 3 も参考になります. 2. 逆関数の微分法を用いることで問 1.1 と問 1,2 の導関数を求めます. 解答:1.1  $y = \log_e |x|$  より $e^y = |x| = x > 0$ ,  $\frac{dx}{dy}$  $\frac{dx}{dy} = \frac{d(e^y)}{dy}$  $\frac{(e^y)}{dy} = e^y = x.$   $\downarrow \circ \tau$ dу  $\frac{dy}{dx} = \frac{1}{\frac{dx}{dy}}$  $=\frac{1}{x}$  $\frac{1}{x}$ .

解答:1.2 1.1 と同様にしてy =  $\log_a |x| = \frac{\log_e |x|}{\log_e a}$  $\frac{\log_e |x|}{\log_e a}$ ,  $\frac{1}{\omega} \supset \frac{dy}{dx} = \frac{1}{\frac{dx}{dy}}$  $=\frac{1}{\pi}$  $\frac{1}{x \log_e a}$ .

3. 
$$
\frac{x^2}{9} - \frac{y^2}{4} = 1
$$
 のとき  $\frac{dy}{dx}$ を求めなさい.\n\n補定 :  $y = y(x) \geq U\tau$ , tex� 稉関数の微分法を道用します. W|A で, 例えば $\Gamma(x^2)/9 - (y^2)/4 = 1$  の x による導関数」と入力します. 誘導が解らない場合は **区 Zテッブごとの解成** を利用し理解しまし; う.

4.  $x = 2\cos 3t$ , $y = 6\sin t$  のとき, 導関数  $\frac{dy}{dx}$  を $t$  の関数として表しなさい. 補足 :  $\frac{dy}{dx} = \frac{\frac{dy}{dt}}{\frac{dx}{dt}}$ を用います.  $_{dt}$ 

5.  $\frac{x^2}{9}$  $\frac{x^2}{8} + \frac{y^2}{2}$  $\frac{v^2}{2}$ =1 のとき  $\frac{dy}{dx}$ を求めなさい.またこの楕円上の点(2,1)における接 線と法線の方程式を求めなさい.

補足:問3と似た問です.点( $x_0, y_0$ )を通り傾きが $\frac{dy}{dx}$ の直線は,  $y - y_0 = \frac{dy}{dx}$  $\frac{dy}{dx}$ です. 法線はこの点で $\frac{dy}{dx}$ a = −1を満たす傾きaの直線です.W|A の「数学」→「高等 学校」→「数学Ⅱ」→「図形と方程式」参考.また,「数学」→「幾何学」→「座 標幾何学」→「もっと表示」参考.

### 2-4-2 行列

6.  $A = \begin{pmatrix} 5 & 2 \\ 2 & 1 \end{pmatrix}$  $\begin{pmatrix} 5 & 2 \\ 3 & 1 \end{pmatrix}$ ,  $\mathbf{X} = \begin{pmatrix} x \\ y \end{pmatrix}$  $\begin{pmatrix} x \\ y \end{pmatrix}$ ,  $\mathbf{P} = \begin{pmatrix} 8 \\ 6 \end{pmatrix}$  $\binom{6}{6}$ のとき,等式AX = P を満たす行列Xを,X = A <sup>−1</sup>Pより求めなさい.

解答:AX = Pの両辺に左からA <sup>−1</sup>をかけ A <sup>−1</sup>AX = A <sup>−1</sup>P, またA <sup>−1</sup>A = Eより,  $X = A^{-1}P \ge \lambda \gamma \gg \pm \gamma$ . W| $A \propto \lceil \begin{pmatrix} 5 & 2 \\ 2 & 1 \end{pmatrix}$ <sup>3</sup> 4)の逆行列」とし自分で求めたA <sup>−1</sup>と同 じか確認します. 行列の掛け算は 2-3 ですでに理解しています.

7. 次の1次方程式がx = 0, y = 0 以外の解を持つように、定数 k の値を求めな

さい.  $AX = P \subset \subset \mathcal{C}$   $A = \begin{pmatrix} 2 & 2 \\ 1 & 2 \end{pmatrix}$  $\begin{pmatrix} 2 & 2 \\ 5 & -1 \end{pmatrix}$ ,  $\mathbf{X} = \begin{pmatrix} x \\ y \end{pmatrix}$  $\begin{pmatrix} x \\ y \end{pmatrix}$ ,  $\mathbf{P} = k \begin{pmatrix} x \\ y \end{pmatrix}$  $\binom{x}{y}$  とする.

補足 :  $A = \begin{pmatrix} 2 & 2 \\ 1 & 2 \end{pmatrix}$  $\begin{pmatrix} 2 & 2 \\ 5 & -1 \end{pmatrix} \begin{pmatrix} x \\ y \end{pmatrix}$  $\begin{pmatrix} x \\ y \end{pmatrix} = k \begin{pmatrix} x \\ y \end{pmatrix}$  $\begin{pmatrix} x \ y \end{pmatrix}$ となる $k$ を求めます.  $\begin{pmatrix} 2x + 2y \ 5x - y \end{pmatrix}$  $\begin{pmatrix} 2x + 2y \\ 5x - y \end{pmatrix} = \begin{pmatrix} kx \\ ky \end{pmatrix} \downarrow \forall y \sim \forall z$ トルの等号はその成分毎が等しいことを意味するので,  $\begin{cases} 2x + 2y = kx \\ 5x - y = ky \end{cases}$ 着たす kを求めることになります.

8. いま $xy$ 座標平面上の点 P(x,y) の座標を,列ベクトルを用い $P = {x \choose y}$  $\binom{1}{y}$ と書く ことにします. この点Pを $x$ 軸に関して対称移動した点の座標を列ベクトル $\mathbf{0} =$  $\begin{pmatrix} x' \\ y' \end{pmatrix}$  $\begin{array}{c} \gamma \gamma' \ \mathrm{y'} \end{array}$ とするとき,Q = AP となる行列Aを求めなさい.

解答:A =  $\begin{pmatrix} 1 & 0 \\ 0 & 0 \end{pmatrix}$  $\begin{pmatrix} 1 & 0 \\ 0 & -1 \end{pmatrix}$ 

9. 問 8 と同様に,  ${\bf P} = \begin{pmatrix} x \\ y \end{pmatrix}$  $\begin{pmatrix} x \ y \end{pmatrix}$ を y 軸に関する対称移動の点 $\mathbf{Q} = \begin{pmatrix} x' \ y' \end{pmatrix}$  $\int\limits_0^\infty\!\!{\boldsymbol{\mathcal{y}}^\prime\!}\bigl|$ に移す行列 B を求めなさい. ここで Q = BP . また P =  $\begin{pmatrix} x \\ y \end{pmatrix}$  $\binom{n}{\mathcal{Y}}$ を原点に関する対称移動の点

$$
\mathbf{Q} = \begin{pmatrix} x' \\ y' \end{pmatrix} \iota \mathbb{Z} \otimes \mathbb{Z} \uparrow \mathbb{Z} \uparrow \mathbb{Z} \uparrow \mathbb{Z} \mathbb{Z} \mathbb{Z
$$

$$
\mathbb{H}\mathbb{E} : \mathbf{B} = \begin{pmatrix} -1 & 0 \\ 0 & 1 \end{pmatrix}, \ \mathbf{C} = \begin{pmatrix} -1 & 0 \\ 0 & -1 \end{pmatrix}, \ \mathbf{D} = \begin{pmatrix} 0 & 1 \\ 1 & 0 \end{pmatrix}
$$

10.  $\mathbf{P} = \begin{pmatrix} x \\ y \end{pmatrix}$  $\begin{array}{c} \begin{array}{c} x \ y \end{array} \end{array}$ を,原点 $\mathbf{0} = \begin{pmatrix} 0 \ 0 \end{pmatrix}$  $\binom{0}{0}$ を中心とし角度α だけ正の(x軸方向からy軸方向) 方向に回転させた点Qの座標 $\binom{x'}{x'}$  $\begin{pmatrix} x' \ y' \end{pmatrix}$ を求めなさい.続いて点 $\mathbf{Q}$ を原点 $\mathbf{0} = \begin{pmatrix} 0 \ 0 \end{pmatrix}$ 0 )を中 心とし角度β だけ正の回転方向に回転させた点をR =  $\binom{x^{\mathsf{u}}}{\mathsf{v}^{\mathsf{u}}}$  $\begin{array}{l} \alpha \ \mathrm{y}^n \end{array}$ とします. このとき, = **P** となる 2 次の正方行列を求めなさい.

$$
\text{WZ} : \quad \mathbf{Q} = \begin{pmatrix} x' \\ y' \end{pmatrix} = \begin{pmatrix} x \cos(\alpha) - y \sin(\alpha) \\ x \sin(\alpha) + y \cos(\alpha) \end{pmatrix}, \ \mathbf{A} = \begin{pmatrix} \cos(\alpha + \beta) & -\sin(\alpha + \beta) \\ \sin(\alpha + \beta) & \cos(\alpha + \beta) \end{pmatrix}
$$

11. 問 10 のP.O.R の位置関係をxy座標平面上に図示しなさい.

12.W|A の「数学」→「幾何学」→「幾何学的変換」→「回転変換計算機」と し,色々回転させる行列を作ってみましょう.

補足:右は「回転変換計 算機」アプリを起動した 画面のコピーです.ここ で,回転方向が「反時計 回り」とは,正の(軸方向 から軸方向)方向に回転 することを意味します.

「回転行列」は問 10 の と同じものです. ただし 「平面角:30° $=\frac{\pi}{6}$ <mark>"</mark>」と指 定した場合には,問 10 の  $\mathbf{A} \,\mathbb{C} \alpha + \beta = \frac{\pi}{6}$  $\frac{\pi}{6}$ です.視覚 表示で「 $R + \delta^3 30^\circ$  回転 して重ねて表示されてい ます. この傾いた「R」 をもとのまっすぐに立っ た表示に戻すには、「R」 を-30°回転させればい いことは明らかです. こ こで 30° 回転させる行 列に対して逆向きの-30°回転をさせる行列が あることがわかります.

回転変換計算機 ☆■ ▲ アップロード **::: 例を見る** 儒 ※ ランダムな例を使う 計算に使う値を入力してください » 平面角:  $30<sup>o</sup>$ 反時計回り + » 回転方向: » 回転の中心となる点: {0,0} 計算する 回転の中心となる点とする | 代りに 回転の中心となるベクトル とする 入力解釈: 鱼度 30° = = ラジアン (反時計回り) 回転 中心  $(0, 0)$ Q 出力の拡大 と データ | @ カスタマイズ | A プレーンテキスト 回転行列 计时值  $\begin{pmatrix} \frac{\sqrt{3}}{2} & -\frac{1}{2} \\ \frac{1}{2} & \frac{\sqrt{3}}{2} \end{pmatrix}$ 変接 计似值  $(x, y) \rightarrow \left[\frac{\sqrt{3}x}{2} - \frac{y}{2}, \frac{x}{2} + \frac{\sqrt{3}y}{2}\right]$ 行列形式 近似值  $\begin{pmatrix} x \\ y \end{pmatrix} \rightarrow \begin{pmatrix} \frac{\sqrt{3}}{2} & -\frac{1}{2} \\ \frac{1}{2} & \frac{\sqrt{3}}{2} \end{pmatrix} \begin{pmatrix} x \\ y \end{pmatrix}$ 視覚表示

それはAの逆行列A <sup>−1</sup>です.なぜなら 30°回転させ,また逆に 30°回転させる と何もしなかったことになります. 式であらわすと, R = AP で P からRへ点を 移し,またRから Q へ戻すことは逆行列A<sup>-1</sup>を用いて Q=A<sup>-1</sup>R=A<sup>-1</sup>AP= **EP=P** となります.従い問 10 の**A**<sup>-1</sup>は**A**の中のα+βを-(α+β)にした

 $\begin{pmatrix}\n\cos(-\alpha - \beta) & -\sin(-\alpha - \beta) \\
\sin(-\alpha - \beta) & \cos(-\alpha - \beta)\n\end{pmatrix}$  $\begin{array}{ll} \n\cos(-\alpha - \beta) & -\sin(-\alpha - \beta) \\
\sin(-\alpha - \beta) & \cos(-\alpha - \beta)\n\end{array}$  =  $\begin{pmatrix} \cos(\alpha + \beta) & \sin(\alpha + \beta) \\
-\sin(\alpha + \beta) & \cos(\alpha + \beta)\n\end{pmatrix}$  $-\sin(\alpha + \beta)$  cos(α + β) = **A**<sup>-1</sup> として幾

何学的な考察から簡単に得られることがわかります.また 2-3 節で知った転置 行列を思い出すと,A<sup>-1</sup>= 'Aが回転させる行列では成り立つことがわかります. A <sup>−1</sup> = 『Aが成り立つ行列Aを「直交行列」と言います.

13. 回転変換は身の回りに多くの例を見つけることができます. 例えば、車輪 の回転は回転変換で数学的に扱えます。さいころも転がるのでそうかもしれま せん.他のどのようなものが回転変換と関係しているか例を挙げてください. それはすべて数学的に扱えるのです.

補足:アフィン変換

何らかの資料を作る際,資料内で用いる画像を拡大・縮小・平行移動・回転 をして試行錯誤編集するでしょう.この単なる拡大・縮小・平行移動・回転が 実は大学数学の線形代数で使われています.アフィン変換とは,ある像を拡大 縮小,回転,平行移動などをまとめて n×n 行列を用いて変換することです. 2 次元アフィン変換で例を挙げてみます. アフィン変換はイメージとしては 1  $x \in \mathbb{R}$ 数 $y = ax + b$ を一般化したものです. ここでの $a$ を変換行列 $A$ , 平行移動を 示すbをベクトルBと思って下さい. ここで変化前の座標を $x = \binom{x_1}{x_2}$  $\binom{1}{x_2}$ , 変化後の

座坐を
$$
\begin{pmatrix} y_1 \\ y_2 \end{pmatrix}
$$
とすると次のような式においてります.  $\begin{pmatrix} y_1 \\ y_2 \end{pmatrix} = A \begin{pmatrix} x_1 \\ x_2 \end{pmatrix} + B$ 

変換行列 $A = \begin{pmatrix} a & b \\ c & d \end{pmatrix}$  $\begin{pmatrix} a & b \\ c & d \end{pmatrix}$ ,  $\mathbf{B} = \begin{pmatrix} e \\ f \end{pmatrix}$  $\mathcal{L}_f)$ とし, $A$ と $\mathbf{B}$ を 1 つにまとめると (  $y_1$  $y_2$ 1  $) = 1$ a b e  $c \t d \t f$ 0 0 1  $\overline{1}$  $x_1$  $x_2$ 1 ) となります.

(i) 像を拡大縮小させたい場合: Aを対角行列とし、その対角成分の大きさを 指定することで拡大縮小します.

(ii) 像を平行移動させたい場合: Aが単位行列のとき変換が  $x + B$ となり平行移動になります.

(iii) 像を回転させたい場合: 原点中心の回転は、Aを直交行列とすると回転 します. 先の問 12 の「回転変換計算機」アプリにも使われています.

2 次元の場合 $A = \begin{pmatrix} cos\theta & -sin\theta \\ sin\theta & cos\theta \end{pmatrix}$ であり,仮に $\theta = 10[^{\circ}$  ], $\mathbf{B} = \mathbf{0} \geq \forall$ ちと以

下のように変換されます.

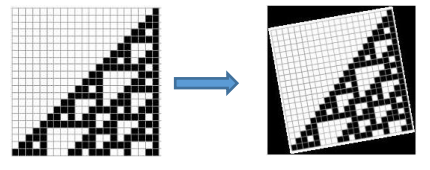

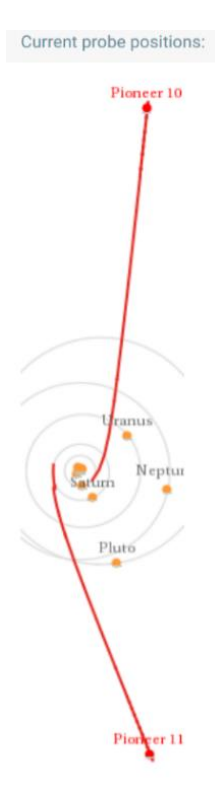

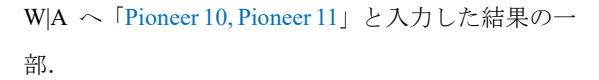

▲データとして画像をダウンロードすることもで きます.

Pioneer 10

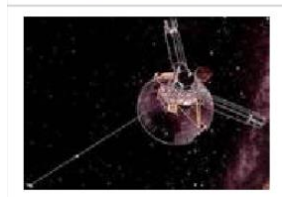

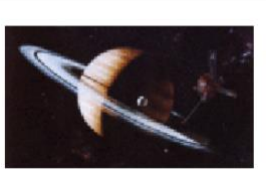

Pioneer 11